Zum Laden aller Sounds wird der USB-Soundladeadapter 31050 benötigt. Die nötige Software SUSIkomm für das Übertragen der Sounds in die IntelliSound 4-Module liegt dem Ladeadapter bei, oder kann kostenlos von unserer Internetseite www.uhlenbrock.de herunter geladen werden. Zum Übertragen der DS3- und DSU-Sounds genügt die Softwareversion 3.0. Zum Übertragen der DS4- Sounds wird die Version ab 4.0 benötigt.

Die DS3-Sounds stehen weiterhin kostenlos zum Download für Sie bereit. Die neuen DS4- Sounds können nach Verfügbarkeit erworben werden. Nähere Informationen finden sie auf unserer Internetseite www.uhlenbrock.de.

## **Lautsprecher**

An den schwarzen, nicht belegten Kabeln (bei PluX und MTC in der Schnittstelle integriert) des IntelliSound 4 - Decoders, können 8 Ohm Lautsprecher aus unserem Sortiment angeschlossen werden. Jeder Lautsprecher braucht einen Resonanzkörper. Manchmal können das Lokgehäuse oder das Waggonchassis als Resonanzkörper dienen. Wenn dies nicht möglich ist, bieten wir auch verschiedene Lautsprecher mit Resonanzkörper an. Für die Auswahl sollte gelten: "Je größer der Lautsprecher, um so kraftvoller der Klang".

Wird ein Lautsprecher mit Resonanzkörper verwendet, so muß dieser luftdicht mit dem Lautsprecher verklebt werden. Verschließen Sie auch die KabeIdurchführung und eventuell offene Montagelöcher am Lautsprecher. Der Lautsprecher wird dann so in das Fahrzeug eingebaut, dass er durch eine möglichst große Öffnung nach außen hin abstrahlen kann.

Aufgrund der deutlich erhöhten Ausgangsleistung, muss bei der Verwendung kleiner Lautsprecher eventuell die Lautstärke per CV-Programmierung reduziert werden.

#### **Soundabhängige Zusatzfunktionen** \*1

An die Ausgänge SA1 und SA2 können soundabhängige Verbraucher angeschlossen werden.

Bei einer Dampflok kann ein Rauchgenerator an SA1 und eine Beleuchtung der Feuerbüchse an SA2 angeschlossen werden.

Bei E-Lokomotiven oder Stadtbahnen sind zwei Beleuchtungen anschließbar. An SA1 eine Simulation glühender Bremsscheiben oder ein Bremslicht und an SA2 der Abrissfunke eines Stromabnehmers.

Bei Diesellokomotiven wird nur der Ausgang SA1 für glühende Bremsscheiben genutzt.

Bei den genannten Verbrauchern wird der zweite Pol an +20V angeschlossen.

Sollen diese Ausgänge nicht Soundabhängig arbeiten, so kann diese Funktion über die CV 920A für jeden der beiden Ausgänge ausgeschaltet werden.

## **Externer Eingang für z.B. Radumdrehungsgeber** \*1

Zur Erzeugung eines radsynchronen Auspuffschlages bei einer Dampflok oder zum Kurvenquietschen bei E- oder Diesellok, besitzt der Sounddecoder einen Sensoreingang S1. Als Sensor können ein Reedkontakt oder ein Hallsensor gemeinsam mit Magneten an einem Lokrad (Drehgestell bei Kurvenquietschen), oder eine Lichtschranke mit entsprechenden Markierungen auf einem Lokrad genutzt werden.

Der Reedkontakt, der Hallsensor oder die Lichtschranke werden an den in der Anschlussskizze des Decoders gekennzeichneten Kontakten angeschlossen.

#### **Ein- und Ausschalten der Sounds**

Die einzelnen Geräusche können per Sonderfunktionstasten von der Digitalzentrale ein- und ausgeschaltet werden. Die Zuordnung der Geräusche zu den Sonderfunktionstasten kann über die CVs 903 bis 931 geändert werden. Im Auslieferungszustand gilt die in der Tabelle angegebene Zuordnung bei maximaler Lautstärke.

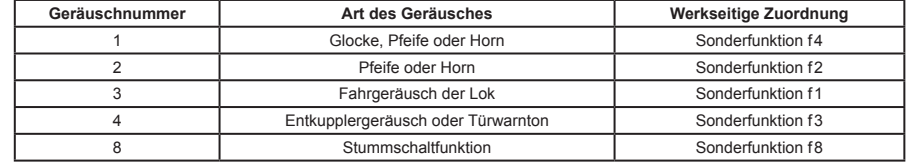

Fährt die Lok aus dem sichtbaren Bereich einer Modellbahnanlage heraus, z.B. in den Schattenbahnhof, so kann durch Einschalten der Stummschaltfunktion (f8 "ein", bei werkseitiger Einstellung) der gesamte Loksound weich ausgeblendet werden. Modul intern wird der Sound auch im ausgeblendeten Zustand gemäß der jeweiligen Fahrsituation weiter generiert. Wird der Sound über das Abschalten der Sonderfunktion wieder eingeblendet, so wird er allmählich wieder hörbar, angepasst an die momentane Fahrsituation.

### **Lautstärke**

Die Gesamtlautstärke kann über die CV902 geändert werden. In der CV 908 B kann eine Alternativlautstärke (z.B. für den Nachtbetrieb) eingestellt werden, auf die dann durch die Sonderfunktion aus CV 914 A umgeschaltet werden kann.

Die Lautstärken der Zusatzgeräusche können in der Bank B geändert werden (siehe CV-Tabelle).

### **Einstellungen zur dynamischen Soundänderung**

Einige Einstellungen, welche die Änderung des Sounds in Hinsicht auf die augenblickliche Fahrsituation betreffen, können dem jeweils verwendeten Loktyp angepasst werden. Die Einstellungen betreffen die Soundänderung bei Laständerungen (Bergauf- und Bergabfahrten), die Geschwindigkeitsschwelle für den Einsatz des Bremsenquitschens und die Einschaltschwelle für den Elektrolüfter bei einer E-Lok.

CV 937 A ändert die Empfindlichkeit auf Laständerungen. Wird hier ein Wert von 1 programmiert, so reagiert der Sound sehr schnell auf Bergauf- bzw. Bergabfahrten. Ein Wert von 8 führt zu einer verzögerten Reaktion. Mit CV 938 A kann die Auslöseschwelle für eine Soundänderung bei Bergauffahrten (Lastzunahme) eingestellt werden und mit CV 939 A die Auslöseschwelle für eine Soundänderung bei Bergabfahrten (Lastabnahme). Alle Werte sind vom verwendeten Lokdecoder und von der verwendeten Lok abhängig und müssen durch Fahrversuche ermittelt werden.

Mit der CV 936 kann die Geschwindigkeitsschwelle verändert werden, bei der das Bremsenquitschen einsetzt, wenn die Geschwindigkeit der Lok reduziert wird.

Die CV 934 legt die Geschwindigkeitsschwelle fest, ab der bei einem E-Lok-Sound das Geräusch des Kühllüfters zugeschaltet wird.

Bei einem Dampfloksound kann die Wiederholrate der Auspuffschläge beeinflusst werden. Über die CV 938 lässt sich die Zeit zwischen 2 Auspuffschlägen bei maximaler Lokgeschwindigkeit festlegen, über die CV 939 bei minimaler Lokgeschwindigkeit. Hierbei gilt, je größer der Wert in der entsprechenden CV, umso größer die Zeit zwischen den Auspuffschlägen. Mit der CV 937 kann eine Zeit festgelegt werden, wie lange ein Leerlaufsound im Leerlauf zu hören sein soll.

Alle Einstellungen sind ab Werk für Uhlenbrock Lokdecoder und gebräuchliche H0-Lokomotiven voreingestellt, können aber problemlos an andere Fahrzeuge angepasst werden.

## **Programmierung**

Die CVs der Soundeinheit können über den Soundladeadapter, oder über den Lokdecoder programmiert werden. Bei der Programmierung über den Lokdecoder sind alle Verfahren möglich, die im Anleitungsteil zum Sounddecoder beschrieben sind.

### **Tabelle der einzelnen CVs der Soundeinheit**

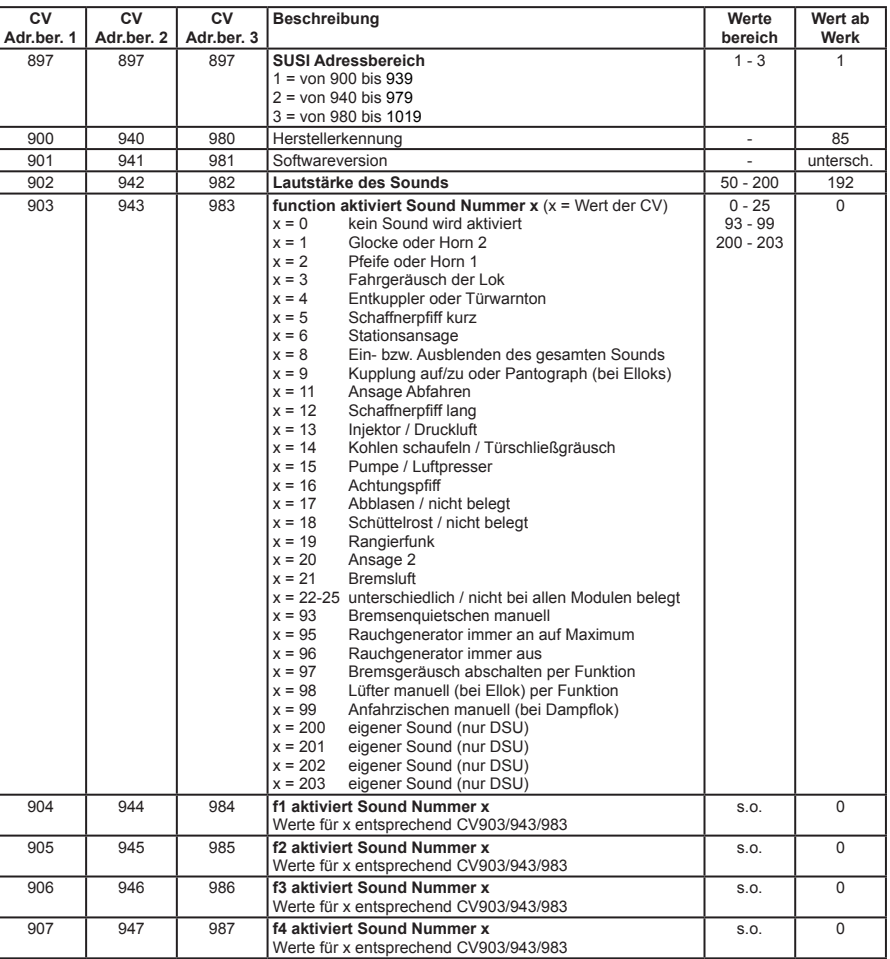

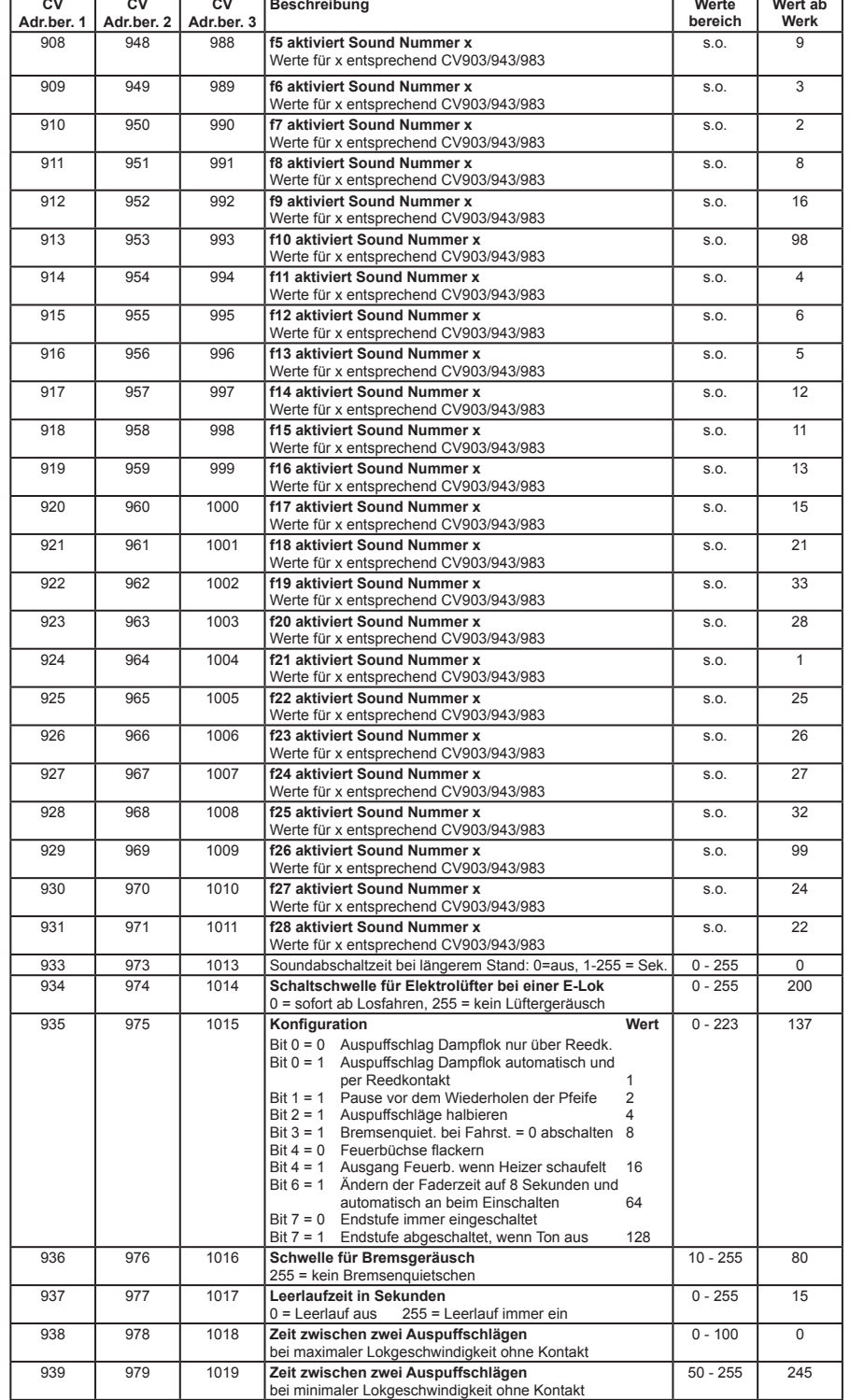

Worte<sub> Wortsh</sub>

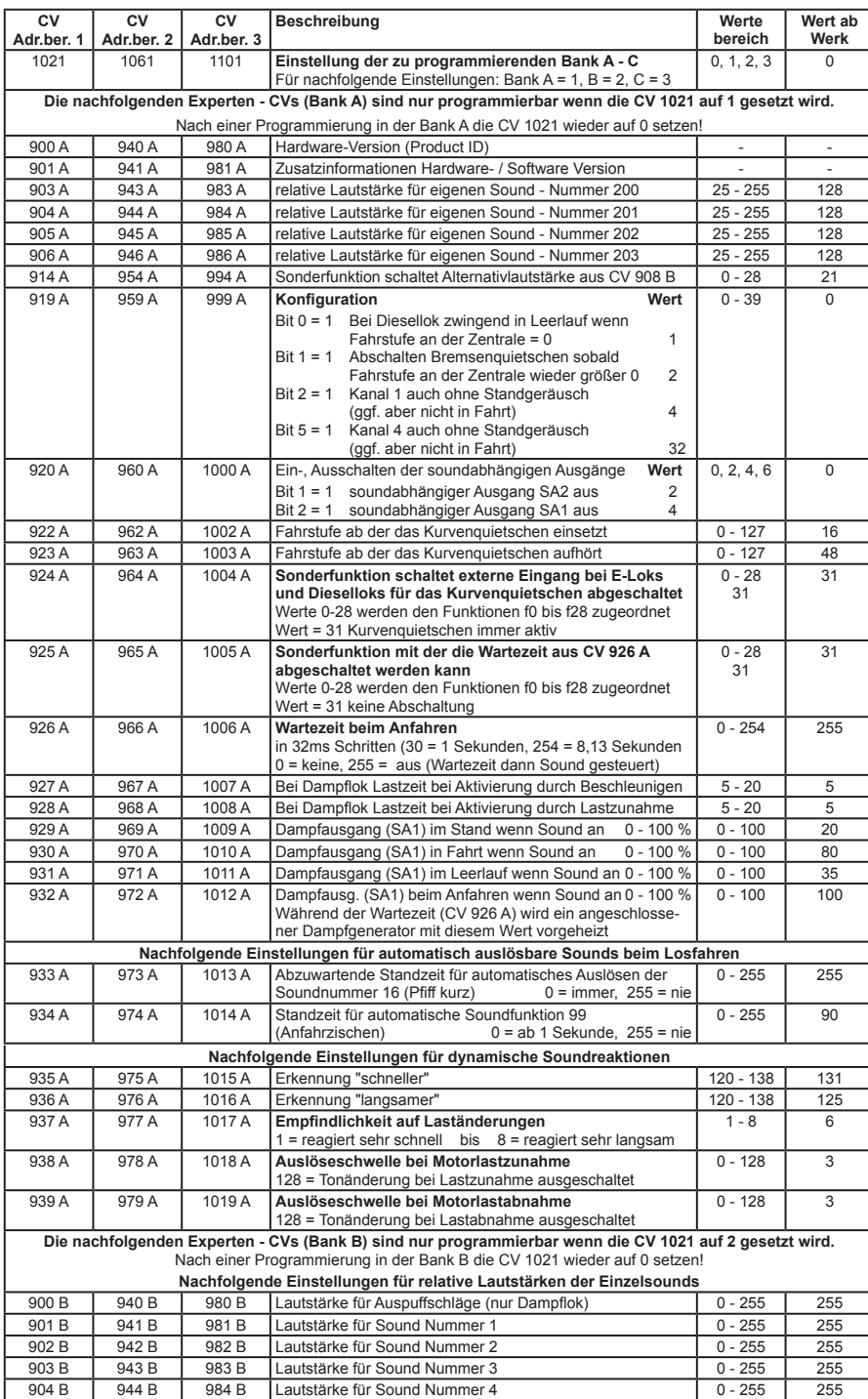

905 B 945 B 985 B Lautstärke für Sound Nummer 5 0 - 255 255 255 255 255 255 906 B 946 B 986 B Lautstärke für Sound Nummer 6 0 - 255 255 255

907 B | 947 B | 987 B | Lautstärke für Sound Nummer 7 | 0 - 255 | 255 908 B 948 B 988 B Alternativlautsärke (Schaltbar per Funktion aus CV 914 A) 0 - 255 64

986 B Lautstärke für Sound Nummer 6

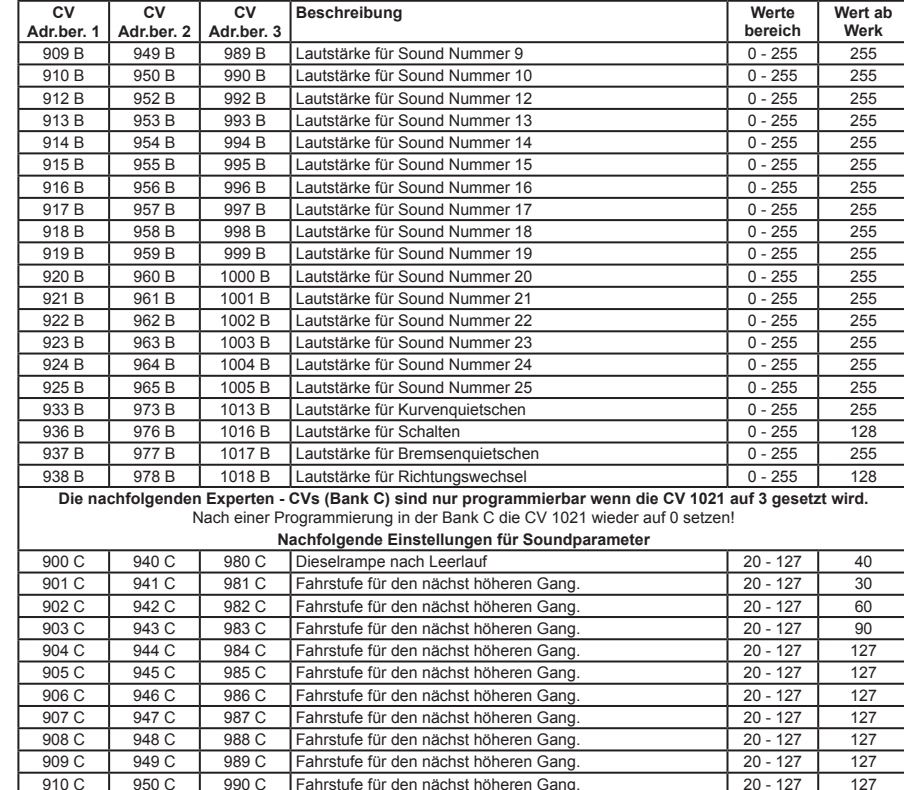

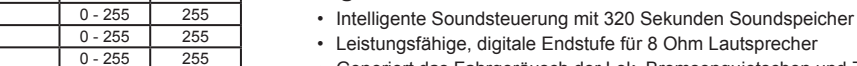

- Generiert das Fahrgeräusch der Lok, Bremsenquietschen und Zufallsgeräusche im Stand wie z.B. Zusatzaggregate, Kohlen schaufeln usw.
- Gleichzeitige Wiedergabe über 4 unabhängige Soundkanäle
- 2 soundabhängige Sonderfunktionsausgänge für Feuerbüchse, Rauchgenerator u.a. \*1
- Geignet für alle DS3, DS4 und DSU Sounds
- Eigene Loksounds und andere Soundereignisse können mit dem IntelliSound-Creator erstellt und mit SUSIkomm eingespielt werden
- Maximal 12 zusätzlich schaltbare Geräusche wie z.B. Pfeife, Glocke, Horn, Entkupplergeräusch, Türwarnsignal, oder eigene Sounds
- Function Mapping bis f 28

**Eigenschaften**

- Zufallsgeräusche schaltbar
- Realistische Wiedergabe von Schaltgetrieben bei Triebwagen, Schaltstufen bei E-Loks (nur DS4), mit einstellbarem Schaltzeitpunkt
- Einstellbare Soundreaktion bei Motorlaständerungen, wie Bergauf- und Bergabfahrten.
- Mit Smart-Start-Funktion: Das Soundmodul stoppt beim Anfahren den Lokdecoder solange, bis das Anfahren des Fahrzeugs synchron zum Motorengeräusch stattfindet.
- Getrennt einstellbare Lautstärke für nahezu alle Soundereignisse (nur DS4)
- Stummschaltung mit Ein- und Ausblendfunktion
- Schaltbare Alternativlautstärke z.B. für Nachtbetrieb
- Eingang für Hallsensor z.B. für radsynchronen Auspuffschlag bei Dampfloks, oder Kurvenquietschen bei E- und Diesellokomotiven \*1
- Analogbetrieb, mit Anlass- und Abstellgeräusch

## **Beschreibung**

Die Soundmodule liefern originalgetreue Geräusche, wie die Sounds der Vorbildlokomotiven. Durch die intelligente Soundsteuerung werden die wiedergegebenen Geräusche an die jeweilige Fahrsituation angepasst, beispielsweise werden bei Bergauf- und Bergabfahrten die Sounds vorbildgerecht geändert.

Soll die Lok anfahren, so stoppt das Soundmodul per Lokdecoder den Motor solange, bis das Anfahren des Fahrzeugs synchron zum Sound stattfindet. So heult z.B. bei einer Diesellok der Motor zuerst auf, bevor sich das Fahrzeug bewegt. Wird die Lok angehalten, ertönt das Quietschen der Zugbremse. Im Stand werden zufällig verschiedene Betriebsgeräusche der jeweiligen Lok wiedergegeben wie z.B. Druckluft, Zusatzaggregate und Kohlen schaufeln. Diese Zufallsgeräusche sind auch per Sonderfunktionstaste schaltbar. Bei Diesellokomotiven ist das Motoranlassgeräusch sowie das Auslaufen des Motors zu hören. Bei Triebwagen mit Schaltgetrieben, oder auch bei E-Loks mit Schaltstufen werden diese Geräusche der Fahrsituation entsprechend abgebildet (nur DS4). Zwei Sonderfunktionsausgänge können direkt durch einen Sound angesteuert werden \*1 . So ist es z.B. möglich, beim Zufallsgeräusch "Kohlen schaufeln", das Licht der Feuerbüchse automatisch flackern zu lassen, oder das Glühen der Bremsscheiben beim Bremsenquitschen zu simulieren. Durch die 4-Kanal Technik können das Fahrgeräusch der Lok und 3 weitere, lokspeziefische Geräusche gleichzeitig per Sonderfunktionstasten zu geschaltet werden. Hierbei handelt es sich je nach Loktyp um Pfeife, Horn, Glocke, Türwarnton oder auch selbst aufgenommene Geräusche. Die Zusatzgeräusche können außerdem in der Tonlänge variiert werden kurzes Einschalten ergibt z.B. einen kurzen Pfiff, ein längerer Einschaltimpuls ergibt einen längeren Pfeifton. Diese Zusatzgeräuche sind über die Funktionstasten f0 - f28 abrufbar. Die Wiedergabe der Dampflokomotiv-Fahrgeräusche kann wahlweise radsynchron \*1 oder fahrstufengesteuert erfolgen.

Fährt die Lok aus dem sichtbaren Bereich einer Modellbahnanlage heraus, z.B. in den Schattenbahnhof, so kann mit der Funktion "Stummschaltung" per Sonderfunktionstaste der gesamte Loksound weich ausgeblendet und bei wieder erscheinen der Lok, angepasst an die momentane Fahrsituation, langsam wieder eingeblendet werden. Nahezu alle Sounds sind getrennt voneinander in der Lautstärke per CV-Programmierung einstellbar.

Durch die IntelliSound 4-Decoder können auch im Analogbetrieb Anlass- und Abstellgeräusche abgespielt werden.

Das Erstellen der eigenen Sounds wird mit der Zusatzsoftware "IntelliSound-Creator" vorgenommen. Hier können gesamte Loksounds und selbst aufgenommene Zusatzgeräusche, kreiert werden. Bei Verfügbarkeit finden sie die Software unter www.uhlenbrock.de.

# **Neue Sounds in das Modul laden**

\*1 Gilt nicht für Sounddecoder 331xx

Soll der Sound des Moduls neu geladen, oder geändert werden, so muß die SUSI-Schnittstelle des Sounddecoders (PluX und MTC mit Adapterplatine) durch das Sound-Ladekabel für Sounddecoder mit der entsprechenden Buchse des IntelliSound Ladeadapters (Art.Nr. 31050) verbunden werden. Der Sounddecoder darf dabei nicht mit der Lokschnittstelle verbunden sein.

910 C 950 C 990 C Fahrstufe für den nächst höheren Gang. 20 - 127 127 127<br>911 C 951 C 991 C Fahrstufe für den nächst höheren Gang. 20 - 127 127 911 C 951 C 991 C Fahrstufe für den nächst höheren Gang. 20 - 127 127 127<br>912 C 952 C 992 C Fahrstufe für den nächst höheren Gang. 20 - 127 127 912 C 992 C Fahrstufe für den nächst höheren Gang. 20 - 127 127 127<br>953 C 993 C Fahrstufe für den nächst höheren Gang. 20 - 127 127

913 C 953 C 993 C Fahrstufe für den nächst höheren Gang. 20 - 127 127

Die Bedienschritte zum Ändern des Sounds entnehmen Sie bitte der Bedienungsanleitung des IntelliSound Ladeadapters.

Eine große Auswahl an verschiedenen Sounds finden Sie auf unserer Internetseite "www.uhlenbrock.de".

# **DS4- und eigene Sounds in das Modul laden**

Durch die Software "IntelliSound-Creator" werden Sie selbst zum Toningenieur. Mit dieser Software können Sie eigene Lok- und Zusatzsounds kreieren. Diese können dann, sowie auch die DS4- Sounds mit der Software SUSIkomm (ab Version 4.0) in die IntelliSound 4-Module übertragen werden.

# **Betrieb mehrerer Sound- oder Funktionsmodule an einem Sounddecoder**

An den Sounddecoder können noch max. zwei weitere Sound- oder Sonderfunktionsmodule über die SUSI-Schnittstelle angeschlossen werden (nicht 33150). In diesem Fall kann jedem Modul über die CV897 ein eigener CV-Adressbereich zugeordnet werden, damit alle Module unabhängig voneinander programmiert werden können. Hierzu kann dem integrierten Modul direkt über die CV897 ein Adressbereich zugeordnet werden und den externen Modulen über den Soundladeadapter die weiteren Adressbereiche. Werden danach alle Module gemeinsam angeschlossen, so kann jedes Modul über seinen eigenen CV-Adressbereich angesprochen und programmiert werden. Die geänderten CV Adressen je nach CV-Adressbereich sind in der Liste der CVs aufgeführt. Bitte beachten Sie, dass sich die Erläuterungen in den vorangegangenen Abschnitten auf den Adressbereich 1 beziehen. Bei Änderung des Adressbereiches müssen Sie die entsprechenden CV-Adressen für den 2. oder 3. Adressbereich aus der Liste der CVs benutzen.

**Uhlenbrock** digital

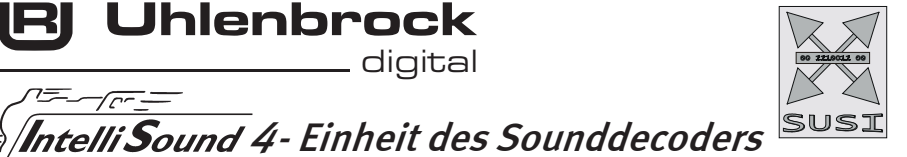